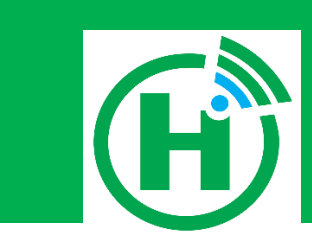

# HORMUUD USSD API DEVELOPER'S GUIDE

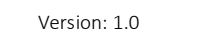

Author: Abdulkadir Hassan HORMUUD TELECOM Howlwadag Street, Bakaro Market

#### HORMUUD USSD API DEVELOPER'S GUIDE

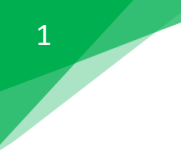

## Contents

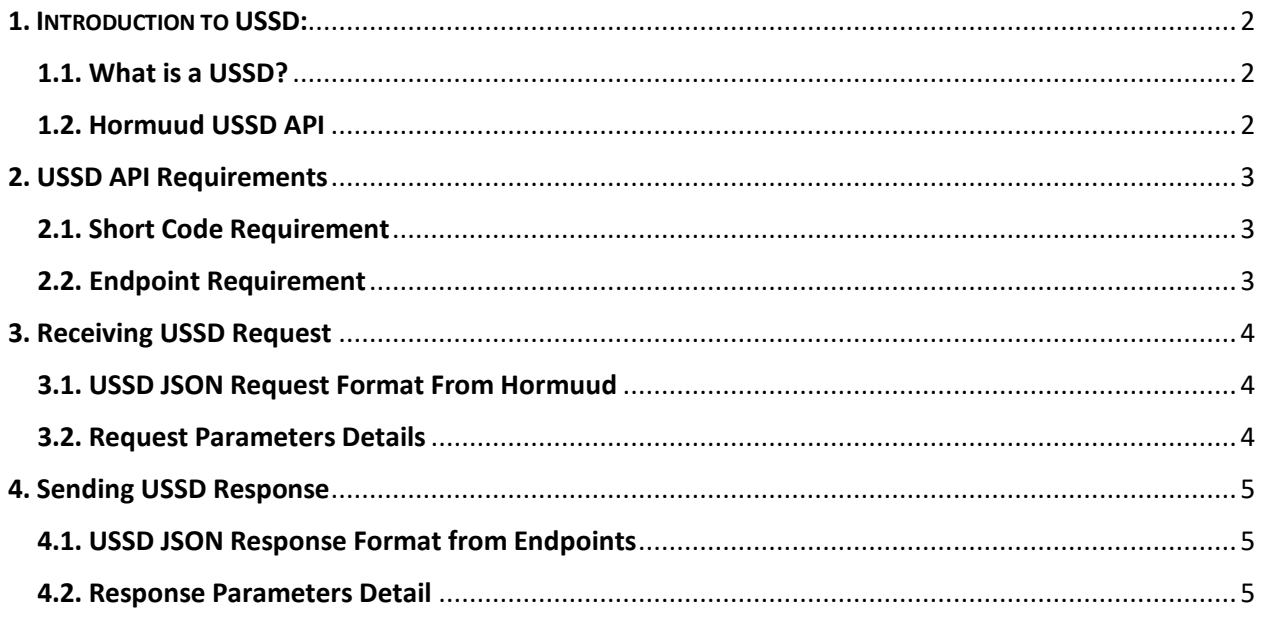

#### <span id="page-2-1"></span><span id="page-2-0"></span>1.1. What is a USSD?

Unstructured Supplementary Service Data or USSD in short is a GSM service that makes possible for mobile phone subscribers to deal with a remote application from their SIM Cards in a real time. A USSD session is initiated once a subscriber dials a USSD code to ease the transmission of data among your application and the client over a signaling channel. It is a highly scalable service as it does not require an internet connection and is supported by all cellphones.

#### <span id="page-2-2"></span>1.2. Hormuud USSD API

We provide a simple http rest api for USSD that is easy to make integration with your application as the below diagram shows the structure of the USSD system from cellphone which is the originator of the USSD to client's endpoint server.

![](_page_2_Figure_6.jpeg)

## <span id="page-3-1"></span><span id="page-3-0"></span>2. USSD API Requirements

#### 2.1. Short Code Requirement

A USSD short code is required in order to dial it by clients and it is created from our end.

#### 2.2. Endpoint Requirement

- <span id="page-3-2"></span>1. Endpoint to handle ussd request and response from clients.
- 2. Another endpoint to receive notifications during ussd session

![](_page_3_Picture_77.jpeg)

# <span id="page-4-1"></span><span id="page-4-0"></span>3. Receiving USSD Request

3.1. USSD JSON Request Format From Hormuud

![](_page_4_Picture_121.jpeg)

### <span id="page-4-2"></span>3.2. Request Parameters Details

![](_page_4_Picture_122.jpeg)

Note:

The above parameter names are not mandatory, you can have your own custom parameter names as per your requirement.

## <span id="page-5-0"></span>4. Sending USSD Response

#### <span id="page-5-1"></span>4.1. USSD JSON Response Format from Endpoints

```
{
"sessionid":"37884",
"shortcode":"000",
"origin":"615510162",
"ussdcontent":"1. Open 2. Close",
"endreply":"false"
}
```
# Parameter Details sessionid Is the ussd session id. shortcode The ussd code that a client can dail such as  $*000#$ origin The phone number initiated the ussd request. ussdcontent The ussd Message which is the output to the clients. endreply The Boolean value, True and False, that decides the ussd session to continue or end

#### <span id="page-5-2"></span>4.2. Response Parameters Detail